## Windows FSX-P3D Milviz - Aircraft Collection Key Free Latest

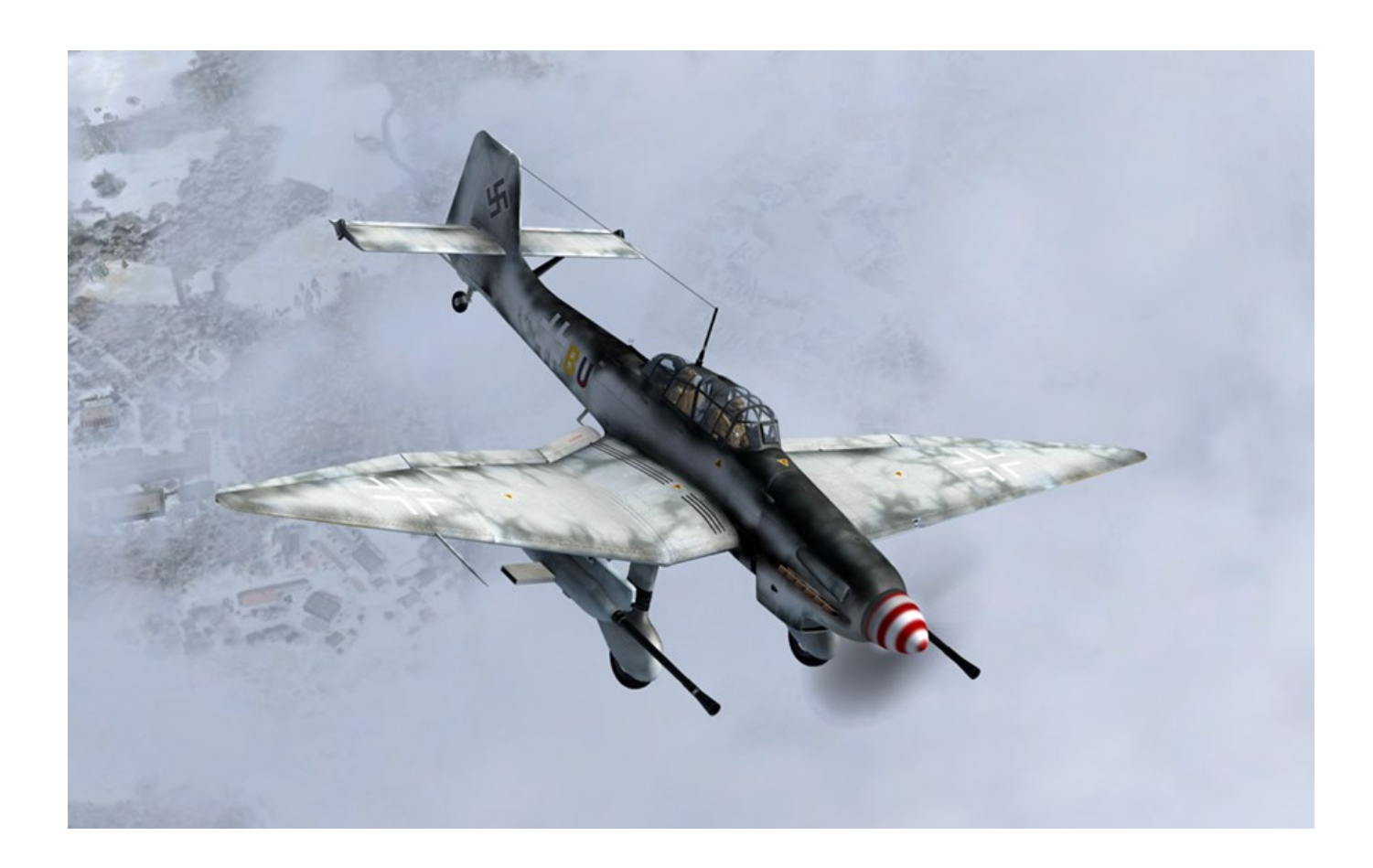

**DOWNLOAD:** <https://tinurli.com/2iu3ga>

## **[Download](https://tinurli.com/2iu3ga)**

dont know what version that is, how do I run a ps? Dr\_Willis: and its on a windows system with different apps ActionParsnip: does it have 2 pcs in the same house? :) usb keyboard also.. I do think usb keyboard = firewire Dr\_Willis: 2 in the same house no. Dr\_Willis: different apps though, e.g. all the web apps are through browser I would like to put a folder on my desktop called @home i can then move all the pics from all the files into that folder and it will then all be under one name which i can use with the find command. This way i dont have to store them in the root folder but under a sub folder. Can anyone help me out with this. hi timo\_: just move them over from the other folders.. or just make a script to mv all the files/dirs to it. can someone pls tell me how to change the font sizes in xfce 4.8? i dont know of any gui way to do that timo\_, use "find ~/Desktop/\* -name "\*blabla\*" -exec mv {}../" timo\_: in nautilus, right click the folder, properties, details and you can change the name timo\_: thats why I suggested making a script to do it. yes i know about find and exec. I want to do it at the end of a script though i will get

the script down in a second timo\_: then you mowe the whole script.. :) timo\_: use a simple'scrip' that just runs 'find ~/Desktop/\* -name "\*blabla\*" -exec mv { }../' how do I install adobe reader? 82157476af

Related links:

[CRACK Pearl Mountain Picture Collage Maker Pro v4.0.1 with Key \[TorDig](http://sunsdicirr.yolasite.com/resources/CRACK-Pearl-Mountain-Picture-Collage-Maker-Pro-v401-with-Key-TorDig.pdf) [Literatura Argentina Y Latinoamericana Santillana Pdf 21](http://edacim.yolasite.com/resources/Literatura-Argentina-Y-Latinoamericana-Santillana-Pdf-21.pdf) [Kurukshetradownloadtorrent](http://tenchearre.yolasite.com/resources/Kurukshetradownloadtorrent.pdf)